## CS 100J Prelim 1 23 February 2006

0 out of 02 1 out of 16 2 \_\_\_\_\_\_\_\_\_\_\_ out of 18 3 \_\_\_\_\_\_\_\_\_\_\_ out of 22 4 \_\_\_\_\_\_\_\_\_\_\_ out of 22 5 out of 20 Total out of 100

This 90-minute exam has 6 questions (numbered 0..5) worth a total of 100 points. Spend a few minutes looking at all questions before beginning so that you can see what is expected. Budget your time wisely. Use the back of the pages if you need more space.

**Question 0 (2 points).** Write your netid and your name, legibly, at the top of each page (Hint: do it now). Gries's netid is djg17.

## **Question 1 (16 points).**

(a) What is the difference between a static method and a non-static method?

(b) Name three types of variables and their scopes.

(c) What is a parameter?

(d) For each of the following expressions, write its value beside the expression. If the evaluation leads to an error, write "error" instead.

**false**  $&&(33/0 == 1)$  $(*5" + 9)/2$ true  $&(4 > 5)$ 

**Question 2 (18 points):** At the bottom of the page are two class definitions. Draw one folder (object, instance) of class Politican and then a folder of class Governor. You need not include the partition for superclass Object.

}

```
public class Politician {
    private String name= null; // politician's name
    /** = "p1 and p2 are the same folder" */
    public static boolean areEqual (Politician p1, Politi-
                                      cian p2) \{return p1 == p2;
    }
    /** Constructor: politician named n */
    public Politician (String n) {
         name= n;
    }
    /** Set this politician's name to n */
    public void setName (String n) {
         name= n;
    }
    /** = this politician's name */
    public String getName () {
         return name;
    }
    /** = the String representation of this Politician */public String toString () {
         return " politician " + getName ();
    } 
}
```

```
public class Governor extends Politician {
    private String state= null; // the governor's
                                 \frac{1}{\sqrt{2}} state (e.g. NY)
    /** Constructor: a governor of state s, named n */
    public Governor (String n, String s) {
         super (n);
         state= s;
    }
    /** = this governor's state */
    public String getState () {
         return state;
     }
    /** Set this governor's state to s */
    public void setState (String s) {
         state= s;
    }
    /** = a String representation of this instance */public String toString () {
         return super.toString () + " the governor of " +
                  getState ();
    }
```
**Question 3 (21 points).** Answer the following questions about classes Politician and Governor that are defined in Question 2.

(a) What is the superclass of class Politician?

(b) Name one method that class Politician inherits from its superclass.

(c) Name a method that class Politician overrides.

(d) Suppose the following two statements have been executed.

Politician myPoly= **new** Politician ("Arnold"); Politician yourPoly= **new** Politician ("Sean");

What is the value of the function call Politician.areEqual (myPoly, yourPoly)?

Now suppose this statement is executed:

yourPoly= **new** Politician ("Arnold");

Now what is the value of Politician.areEqual (myPoly, yourPoly)?

(e) State the general steps in evaluating the new-expression given below. Then describe how to execute the assignment statement.

g= **new** Governor ("Arnold", "California");

(f) What is the result of the expression g.toString ()?

**Question 4 (20 points).** This question refers to class Politician of Question 2.

- (a) Write a subclass President of Politician, according to the following specifications:
- (1) Class President contains a field for the number of months in office.
- (2) The constructor of the class should let one specify the President's name and the number of months in office.
- (3) It should have a method that returns the term of the President. ie. this method returns 1 if the President has been in office less than 4 years and 2 otherwise.
- (4) The class should have a method "toString()" that returns more information than the default toString() method —Anything reasonable is fine.

**Question 4 part (b)** Complete the code below to make an appropriate JUnit test-case method to test your constructor, the method specified in part (3) of 4a, and toString().

```
public void testPresident() {
```
**Question 5 (20 points).** On the next page, write a method english2PigLatin() to translate an English word into its Pig Latin equivalent. A precondition is that the English word

(1) is not empty,

(2) contains only lower-case letters, and

(3) has a 'u' after each 'q' in it.

Pig Latin is not a different language but an encoding of English. Your method should use the following Pig Latin dialect:

- (a) The vowels are 'a', 'e', 'i', 'o', 'u'. A 'y' that is NOT the first letter of a word is also considered a vowel. All other letters are consonants. E.g. ''yearly'' has three vowels ('e', 'a', and the last 'y') and three consonants (the first 'y', 'r', and 'l').
- (b) If the English word begins with a vowel, append ''hay'' to the end of the word to get the Pig Latin equivalent.

e.g. ''ask'' becomes ''askhay'' ''use'' becomes ''usehay''

(c) If the English word starts with 'q', assume it is followed by 'u', move ''qu'' to the end of the word, and append ''ay''.

e.g. "quiet" becomes "ietquay" ''quay'' becomes "ayquay"

(d) If the English word begins with a consonant, all the consonant letters up to the first vowel (if any) are moved to the end of the word, and ''ay'' is appended to get the Pig Latin equivalent.

e.g. ''tomato'' becomes ''omatotay'' ''school'' becomes ''oolschay'' ''you'' becomes ''ouyay'' ''my'' becomes ''ymay'' ''ssssh'' becomes ''ssshay''

You may use the following methods. The first five are from class String. s is any String. Assume that the last method is in the same class as english2PigLatin().

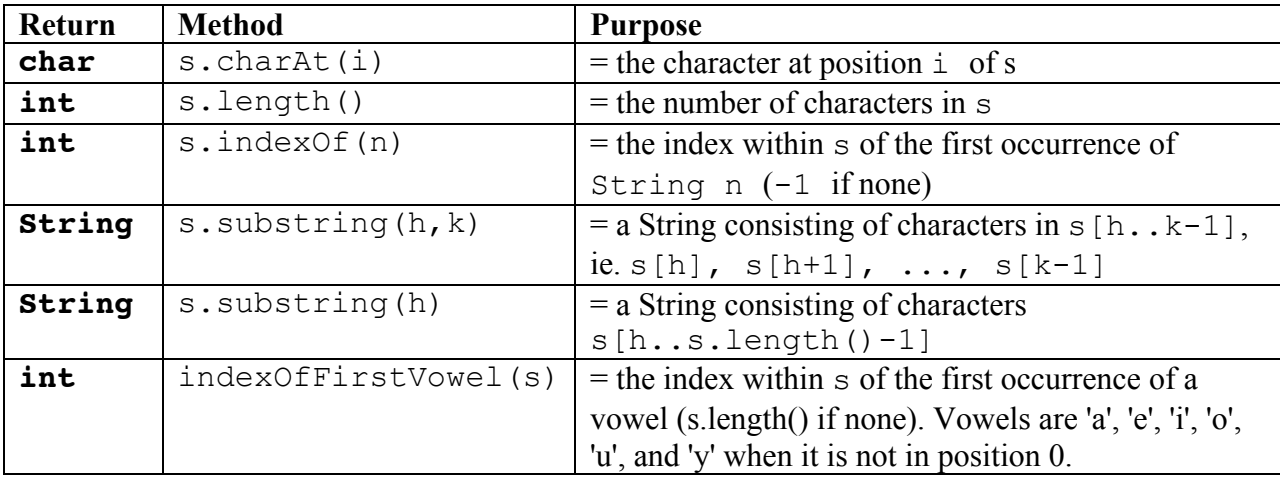